<span id="page-0-0"></span>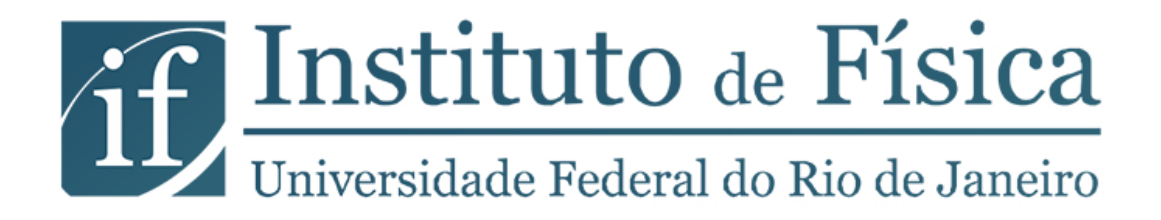

### **Física Experimental I**

PLE 2020.1

#### **Conteúdo**

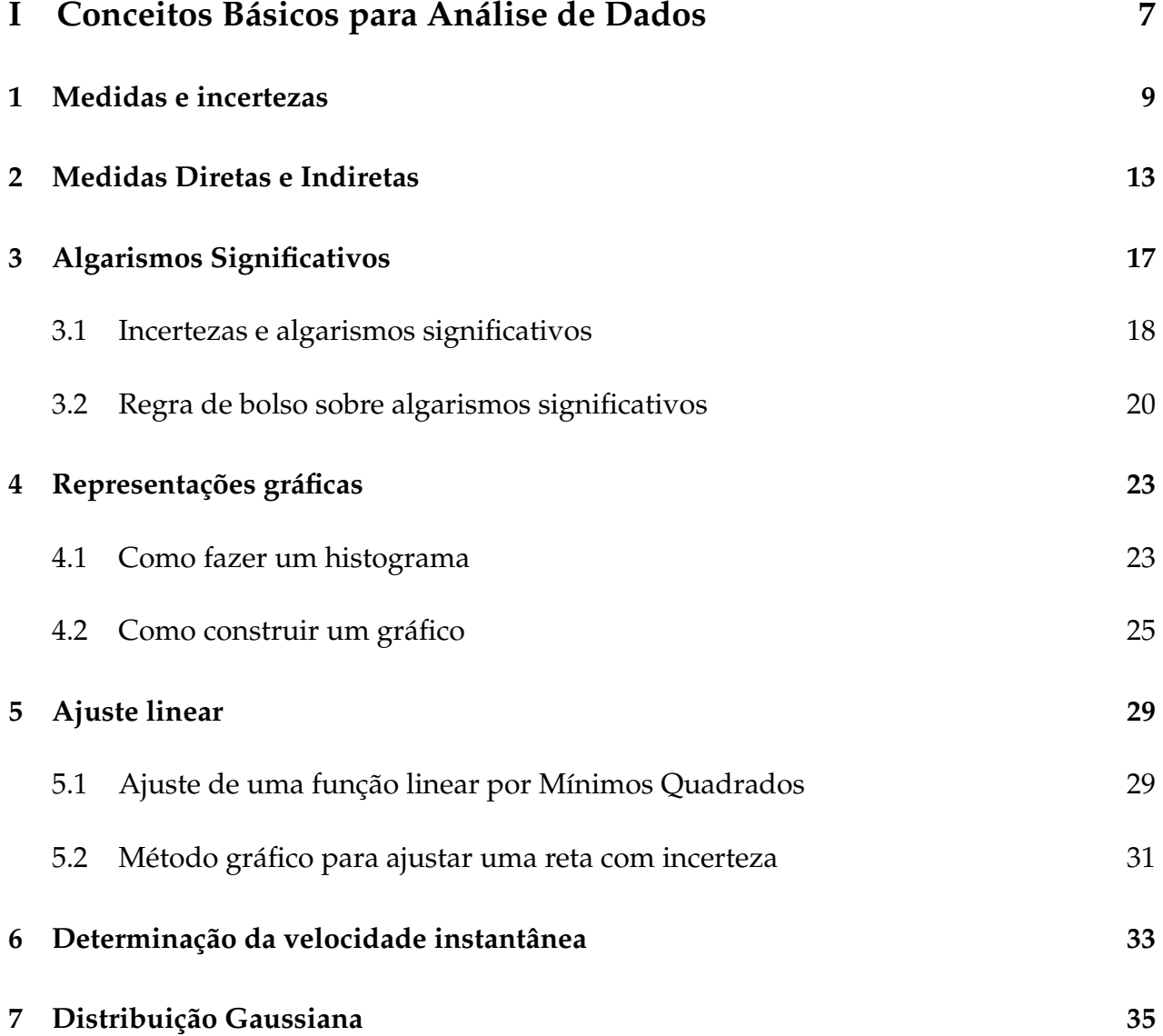

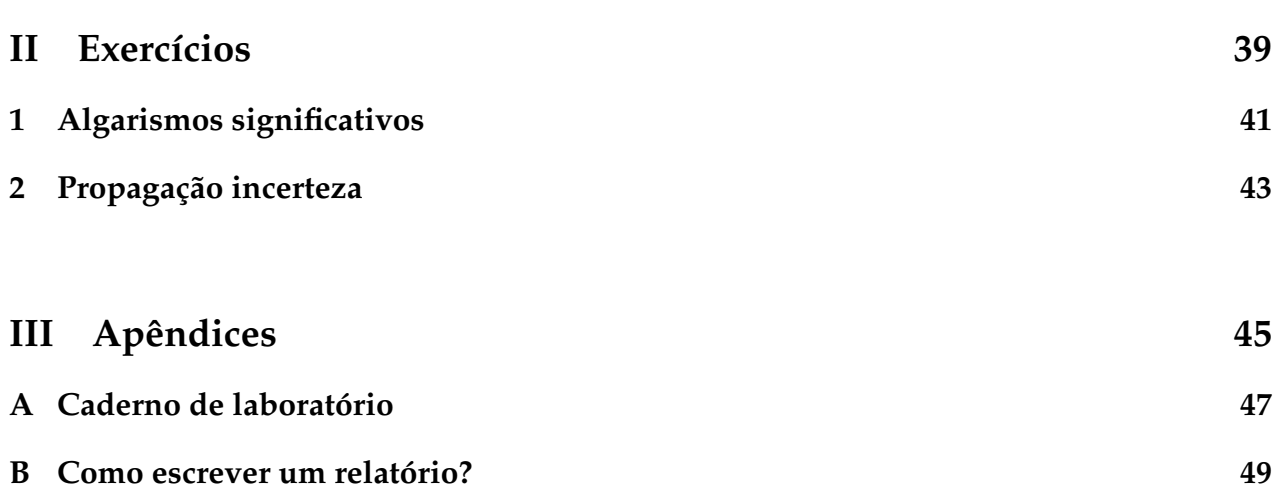

**4**

#### **Introdução**

Essa apostila apresenta os conceitos básicos relacionados com as análises de dados dos experimentos, bem como os metodos e instrumentos utilizados. ´

#### **Experimentos**

Ao longo do semestre realizaremos os seguintes experimentos, em modo remoto:

- **INTRO** Introdução ao conceito de medidas Medições diretas e indiretas
- **EXP 1** Determinação do tempo de queda de uma moeda Tratamento estatístico dos dados
- **EXP 2** Medição do volume de uma moeda Propagação de incerteza
- **EXP 3** Movimento de um corpo em queda livre Aceleração da gravidade
- **EXP 4** Sistema de partículas Colisões

#### **Bibliografia**

O material completo da disciplina compreende essa apostila, o **Guia do Estudante** e os textos complementares, todos disponíveis no site

<https://fisexp1.if.ufrj.br>. Além disso, indicamos os livros abaixo para um estudo mais sólido dos conceitos básicos de análise de dados e da física dos fenômenos observados.

<span id="page-4-0"></span>Fundamentos da Teoria de Erros – José Henrique Vuolo – Editora Edgar Blücher Ltda. Curso de Física Básica 1 – Mecânica, H. Moysés Nussenzveig – Ed. Edgard Blücher Ltda. Física I – Mecânica, Sears & Zemansky / Young & Freedman – 12a. Edição, Pearson.

# CONCEITOS BÁSICOS PARA ANÁLISE DE DADOS

PARTE I-

# *1* **Medidas e incertezas**

<span id="page-8-0"></span>Uma das maneiras para conhecer e descrever a natureza que nos rodeia é mediante a realização de observações experimentais, que chamamos de medidas. O primeiro problema com o qual nos encontramos é como os resultados encontrados podem ser comunicados de maneira clara, de forma que sejam compreensíveis e reprodutíveis por outros experimentadores. Para estabelecer o valor de uma grandeza (mensurando) temos que utilizar instrumentos e um método de medida, como também é necessário definir as unidades da medida. Por exemplo se desejamos medir a largura de uma mesa, o instrumento de medição será uma régua ou uma trena e, utilizando o sistema de unidades internacional (SI), a unidade que utilizaremos será o metro (m). A régua, portanto, estará calibrada nessa unidade ou em seus submúltiplos, como, por exemplo, centímetros e milímetros. O método de medição consistirá em determinar quantas vezes a unidade e as frações dela estão contidas no valor do mensurando.

Toda medição é afetada por uma incerteza que provém das limitações impostas pela precisão e exatidão dos instrumentos utilizados, da interação do método de medição com o mensurando, da definição do objeto a medir, e da influência do(s) observador(es) que realiza(m) a medição.

O que se procura em cada medição é conhecer o valor medido  $(x)$  e a sua incerteza  $(\delta_x)$  na determinação do resultado, ou seja, determinar os limites probabilísticos destas incertezas. Procura-se estabelecer um intervalo

$$
x - \delta_x < x < x + \delta_x \tag{1.1}
$$

como ilustrado na Figura [1.1,](#page-9-0) dentro do qual podemos dizer que o valor da grandeza se encontra, com uma certa probabilidade. Em geral utiliza-se como incerteza um intervalo em torno do valor central com 68% de probabilidade.

Não existem regras para determinar o tamanho do intervalo, porque dependerá de muitos fatores do processo de medição. O tipo de medição, a figura da escala, a acuidade visual de quem esteja fazendo a medida, as condições de iluminação, etc, formarão parte na determinação da largura do intervalo de medição. A incerteza associada a uma medida

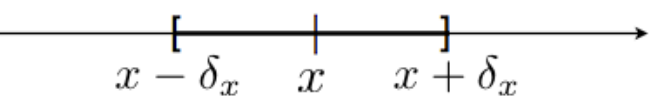

<span id="page-9-0"></span>Figura 1.1: Intervalo de probabilidade para a grandeza medida, onde  $x$  é o valor mais representativo da nossa medição e  $\delta_x$  é a incerteza absoluta.

deve ser determinada a cada vez que se faça a medição. Por exemplo, é comum pensar que quando fazemos uma medida com uma régua com escala graduada, a "incerteza de leitura (incerteza instrumental)" é automaticamente a metade da menor divisão. Um instrumento com divisões muito finas usado para medir um objeto com bordas mal definidas pode dar um intervalo de medição maior que várias das divisões menores. Contrariamente, um objeto bem definido com boas condições visuais pode permitir a identificação de um intervalo de medição muito menor que a menor divisão da escala. Cada situação deve ser avaliada de forma individual.

Uma forma usual de expressar o resultado de uma medição é:

$$
x \pm \delta_x \tag{1.2}
$$

e indicando a *unidade de medição*. Além disso é possível definir a *incerteza relativa* como:

$$
\epsilon_x = \frac{\delta_x}{x} \tag{1.3}
$$

que expressa o quão significativa é a incerteza em relação a valor medido. Também podese calcular a *incerteza relativa percentual* como:

$$
\epsilon_{\%} = \epsilon_x \cdot 100\% = \frac{\delta_x}{x} \cdot 100\% \tag{1.4}
$$

Por exemplo, ao medir o comprimento L de uma mesa podemos apresentá-lo como  $L=(1,00)$  $\pm$  0,01) m ou L=1,00  $\pm$  0,01 m, se encontramos um valor de 1,00 m, com uma incerteza de 1 cm em torno desse valor central encontrado. E importante apresentar sempre o valor ´ central e a incerteza na mesma unidade. Essa medição tem um incerteza relativa de 0,01 (0,01/1,00) e uma incerteza relativa percentual de 1%. A palavra **precis˜ao** muitas vezes é utilizada como sinônimo de incerteza relativa percentual. Note, no entanto, que nem sempre a precisão de uma medida corresponde à precisão do instrumento utilizado para realizá-la. A precisão de um instrumento será discutida em contraposição ao conceito de acurácia mais abaixo.

#### **Incertezas**

Os distintos tipos de incertezas podem ser classificados em:

- **Incertezas do instrumento:** Os instrumentos de medição têm uma incerteza finita que está associada à variação mínima da magnitude que ele mesmo pode detectar. Por exemplo, se temos uma régua graduada em milímetros, não será possível detectar variações muito menores que uma fração de milímetro. Se, ao lermos o valor medido na regua, aproximamos para o valor inteiro em mm que mais se aproxima da ´ medida, dizemos que a incerteza da régua é de 1 mm. Se, ao contrário, conseguimos identificar valores múltiplos de meio milímetro, então dizemos que a incerteza é de 0,5 mm. Não é, no entanto, razo ável supor que conseguimos identificar a olho nú frações menores que 0,5 mm em uma régua milimetrada.
- Incertezas estatísticas ou aleatórias: São as devidas flutuações aleatórias na determinação do valor do mensurando entre uma medida e outra. Estas flutuações ocorrem com igual probabilidade tanto para mais quanto para menos. Portanto, medindo várias vezes e calculando a média, é possível reduzir a incerteza significativamente. Estas incertezas são tratadas pela teoria estatística de erros de medição.
- Incertezas sistemáticas: Acontecem pelas imperfeições dos instrumentos e métodos de medição e sempre se produzem no mesmo sentido (não podem ser eliminados com várias medições). Alguns exemplos podem ser um relógio que atrasa ou adianta, uma régua que se dilata, o erro devido à paralaxe, etc...

A interação do método de medição com o mensurando também pode introduzir erros. Consideremos como exemplo a medição de temperatura para a qual utilizamos um termômetro. Parte do calor do objeto que queremos medir flui ao termômetro (ou vice-versa), de maneira que o resultado da medição do valor da temperatura difere do original devido à presença do termômetro (interação que devemos realizar). Fica claro que esta interação pode ser desprez´ıvel, se, por exemplo, estamos medindo a temperatura de um litro de água, mas a quantidade de calor transferida ao termômetro pode ser significativa se a quantidade de volume é uma fração pequena de, por exemplo, um mililitro e utilizamos um termômetro convencional.

#### **Precis˜ao e exatid˜ao**

A precisão de um instrumento ou um método de medida está relacionada à sensibilidade ou menor variação de uma grandeza que pode ser detectada com certo instrumento ou método. Dizemos que um paquímetro (por exemplo, com mínima divisão de 0,01 mm) é mais preciso que uma régua (mínima divisão 1 mm) ou que um cronômetro (por exemplo com mínima divisão 10 ms) é mais preciso que um relógio (mínima divisão 1 s), etc. Quanto menor a **incerteza relativa** de uma medição, mais precisa ela é. E importante notar que o valor absoluto da incerteza isoladamente não é suficiente para qualificar a precisão

de uma medida. Por exemplo, reportar a distância entre Rio e São Paulo com incerteza de um metro certamente é muito bom. Por outro lado, medir o comprimento de um carro com incerteza de um metro é muito ruim. Qual a diferença? No primeiro caso, estamos falando de uma dúvida de um metro em cerca de 500 km e no segundo caso, a incerteza é de um metro em cerca de 4 metros.

Além da precisão, é importante realizar uma medição com exatidão ou, utilizando um termo mais antigo, acurácia. Esta está geralmente relacionada com a qualidade da calibração do instrumento utilizado ou o método de medição aplicado. Imaginemos que utilizamos um cronômetro para medir os tempos com uma precisão de 10 ms, mas sabemos que atrasa 1 minuto cada uma hora. Por outro lado, utilizamos um relógio com uma precisão de 1 s que marca a hora certa a todo instante. Neste caso vamos dizer que o cronômetro é o mais preciso, mas o relógio é o mais acurado. Um critério para se comparar a exatidão de duas medidas é dado pela menor discrepância relativa. A discrepância é definida como o módulo da diferença entre o valor medido e um valor de referência para a grandeza e a discrepância relativa é definida como o módulo da razão entre a discrepância e o valor de referência. Quanto menor a discrepância relativa de uma medida, mais exata ou acurada ela e.´

Portanto, procuraremos sempre realizar uma medição utilizando um método que seja preciso e exato ao mesmo tempo.

#### **Medidas Diretas e Indiretas**

*2*

<span id="page-12-0"></span>Para estabelecer o valor de uma grandeza temos que utilizar um instrumento de medição e um método de medição. Além disso, será necessário definir as unidades em que essa magnitude é medida. Por exemplo, se queremos medir a largura de uma mesa, utilizaremos uma régua e, dependendo do sistema de medição escolhido, expressaremos o valor medido em unidades de comprimento como, por exemplo, o metro (m) para o sistema de unidades internacional (SI) ou centmetros (cm) no caso do CGS. O m étodo de medição consistirá em determinar a quantidade de unidades da menor fração da régua que correspondem ao comprimento que se deseja medir. Quando uma medição é realizada lendo o resultado diretamente em um instrumento (constru´ıdo para isso), dizemos que a **medida é direta**. Há grandezas que não se medem diretamente, mas que são obtidas a partir de outras grandezas medidas de forma direta. Por exemplo, para conhecer área de um retângulo medem-se os comprimentos de seus lados ou para determinar o volume de uma esfera deve-se medir o diâmetro. Neste caso a **medida é indireta**.

#### Medidas diretas com flutuações aleatórias

Consideremos uma grandeza da qual se fazem  $N$  medições diretas, que chamaremos:  $x_1, x_2, x_3, \ldots, x_N$ . Estes valores serão geralmente distintos entre si, mas alguns valores podem se repetir.

Evidentemente não será satisfatório fornecer como resultado da medição uma tabela de  $N$  valores. É necessário caracterizar a série de medições mediante uns poucos parâmetros que tenham um significado preciso relacionado com a magnitude medida e/ou o processo de medição utilizado. Os parâmetros importantes são:

#### 1. **Valor médio** é a média aritmética dos valores medidos

<span id="page-12-1"></span>
$$
\bar{x} = \frac{1}{N} \sum_{i=1}^{N} x_i,
$$
\n(2.1)

e é o valor atribuído à magnitude medida. É bastante intuitivo considerar a média aritmética como valor representativo da grandeza medida. A média aritmética se caracteriza por apresentar as medições ao seu redor, de modo que a soma dos desvios

$$
\delta_i = x_i - \bar{x},\tag{2.2}
$$

e igual a zero. Ou seja, ´

$$
S = \sum_{i=1}^{N} \delta_i = 0.
$$
 (2.3)

Isto pode ser facilmente demonstrado, escrevendo:

$$
S = \sum_{i=1}^{N} \delta_i = \sum_{i=1}^{N} (x_i - \bar{x}), \qquad (2.4)
$$

e distribuindo o somatório, de modo que:

$$
S = \sum_{i=1}^{N} x_i - \sum_{i=1}^{N} \bar{x} = \sum_{i=1}^{N} x_i - N\bar{x}.
$$
 (2.5)

Utilizando a expressão do valor médio (equação [2.1\)](#page-12-1):

$$
\sum_{i=1}^{N} x_i = N\bar{x},\tag{2.6}
$$

obtemos  $S = 0$  como queríamos mostrar.

Por esta razão, a soma dos desvios não é um parâmetro que possa ser utilizado para caracterizar a distribuição das medições ao redor do valor médio e é necessário utilizar outro parâmetro.

2. Dispersão das medições ou desvio padrão define-se como:

$$
\sigma = \sqrt{\frac{\sum_{i=1}^{N} (x_i - \bar{x})^2}{N - 1}}.
$$
\n(2.7)

O desvio padrão é um parâmetro que caracteriza o processo de medida. Quando as medições são poucas,  $\sigma$  pode flutuar, mas para muitas medidas (N grande) estabilizase e não depende do número de medições.

3. O **erro ou incerteza do valor m´edio** e definido como: ´

$$
\xi = \sqrt{\sigma_m^2 + \sigma_r^2},\tag{2.8}
$$

onde  $\sigma_m$  está associado às flutuacões estatísticas em torno do valor médio:

$$
\sigma_m = \frac{\sigma}{\sqrt{N}},\tag{2.9}
$$

e  $\sigma_r$  expressa os erros sistemáticos residuais (por exemplo devido à um instrumento mal calibrado).

Vamos supor que nas nossas medidas não ocorrem tais erros sistemáticos, de forma que usaremos sempre:

$$
\xi = \frac{\sigma}{\sqrt{N}},\tag{2.10}
$$

O erro do valor médio é a dispersão esperada para as médias de várias séries de medições realizadas nas mesmas condições. O erro do valor médio depende do número de medições como se pode ver na sua expressão, sendo que ela diminui com o aumento do número de medições.

#### **Medidas Indiretas**

Como já foi definido anteriormente, há grandezas que não podem ser determinadas diretamente, mas que se obtém a partir de outras grandezas que, estas sim, são medidas de forma direta. Portanto, as incertezas das grandezas que se medem diretamente devem ser propagadas para contribuir à incerteza da grandeza que se calcula utilizando uma determinada expressão.

<span id="page-14-0"></span>Sejam  $x_1, x_2, ..., x_N$  grandezas independentes medidas de forma direta, e seja a grandeza que se quer determinar  $F = F(x_1, x_2, ..., x_N)$  uma função das grandezas  $x_1, x_2, ..., x_N$ , cujas incertezas estão dadas por  $\delta x_1, \delta x_2, ..., \delta x_N$ . Pode-se mostrar que a incerteza de F é dada por: ˆ ˆ

$$
(\delta F)^2 = \left(\frac{\partial F}{\partial x_1}\right)^2 \cdot \delta x_1^2 + \left(\frac{\partial F}{\partial x_2}\right)^2 \cdot \delta x_2^2 + \dots + \left(\frac{\partial F}{\partial x_N}\right)^2 \cdot \delta x_N^2,\tag{2.11}
$$

ou

$$
(\delta F)^2 = \sum_{i=1}^N \left(\frac{\partial F}{\partial x_i}\right)^2 \cdot \delta x_i^2.
$$
 (2.12)

Esta equação é a fórmula de propagação da incerteza para uma grandeza determinada indiretamente.

#### **Compara¸c˜ao entre duas medidas da mesma grandeza**

Muitas vezes comparamos diferentes resultados experimentais para a medida de uma mesma grandeza. Estes resultados podem vir por exemplo das diferentes técnicas utilizadas para determinar uma grandeza, ou podem vir de valores conhecidos tabulados na

literatura. Vamos supor que temos dois resultados para uma mesma grandeza sendo o primeiro  $x_1 \pm \delta x_1$  e o segundo  $x_2 \pm \delta x_2$ . Se eles são estimativas de uma mesma grandeza, esperamos que a discrepância entre eles  $(|x_1 - x_2|)$  seja compatível com zero. Como cada uma das medidas está sujeita a uma flutuação estatística de acordo com sua incerteza, em geral encontramos valores diferentes de zero para a discrepancia. Como podemos avaliar ˆ se a discrepância é significativamente diferente de zero ? Há várias formas de se fazer essa avaliação, dependendo do grau de confiança que queremos ter na afirmação de que a diferença é incompatível com zero (ou equivalentemente de que os dois valores são incompatíveis entre si). Vamos considerar a discrepância entre os valores ( $|x_1 - x_2|$ ) pouco significativa ou irrelevante quando for menor que 3 vezes a incerteza da discrepância. Uti-lizando a expressão para propagação de incertezas definida na Seção [2,](#page-14-0) determinamos a lizando a expressão para propagação de incertezas definida na Seção 2, determinamos a<br>incerteza da discrepância  $\delta |x_1-x_2| = \sqrt{\delta x_1^2 + \delta x_2^2}$ . Resumindo, duas medidas independentes  $x_1$  e  $x_2$  da mesma grandeza são consideradas **compatíveis** quando :

$$
|x_1 - x_2| < 3\sqrt{\delta x_1^2 + \delta x_2^2}
$$

ou

$$
\frac{|x_1 - x_2|}{\sqrt{\delta x_1^2 + \delta x_2^2}} < 3.
$$

Ao contrário, consideramos as duas medidas  $x_1$  e  $x_2$  **incompatíveis** quando a discrepância entre elas é maior que 3 vezes a incerteza da discrepância.

Considere por exemplo a medida de um comprimento de uma mesa cujo resultado é L=(98  $\pm$  1) cm. Como podemos ver se esse resultado é compatível com o valor nominal fornecido pelo fabricante, que é de  $L_{nom}=1$  m ? Como o valor nominal nesse caso não tem incerteza, a incerteza da discrepância é igual à incerteza da medida experimental. A discrepância é de 2 cm, que é apenas duas vezes a incerteza da discrepância e a medida é, portanto, compatível com o valor nominal. Uma outra forma de ver isso é analisando se o valor nominal está contido no intervalo de valores  $I_{exp}=[L-3\delta L, L+3\delta L]$ . Nesse caso, o valor 100 cm está contido no intervalo  $I_{exp}$ =[95,101] cm.

Em um outro exemplo, um estudante mede o valor da aceleração da gravidade e encontra  $g_{exp} = 9, 21 \pm 0, 01 \text{ m/s}^2$  e quer comparar com o valor tabelado  $g = 9, 787 \pm 0, 001 \text{ m/s}^2$ . Temos:

$$
\frac{|g_{exp} - g|}{\sqrt{\delta g_{exp}^2 + \delta g^2}} = \frac{0.577}{0.01005} \approx 57 \gg 3.
$$

Logo, os dois valores são incompatíveis.

# *3* **Algarismos Significativos**

<span id="page-16-1"></span><span id="page-16-0"></span>Imagine que você pergunta a hora a uma pessoa com um relógio de pulso analógico, como o mostrado na Figura [3.1.](#page-16-1) Essa pessoa dá uma olhada no relógio, e responde: são 10 horas e 42 minutos. Você entende que o ponteiro dos minutos certamente estava entre o 8 e o 9, ou seja, corresponde a um valor entre 40 e 45 minutos, mais próximo de 40 do que de 45. Dizemos que esse algarismo que foi estimado, o 2, é um **algarismo duvidoso**. Os outros algarismos sao˜ **algarismos certos**: o ponteiro das horas estava entre 10 e 11, com certeza. O conjunto de algarismos certos e duvidosos são os algarismos significativos da medida. Quanto maior for o número de algarismos significativos em uma medida, mais informação ela traz.

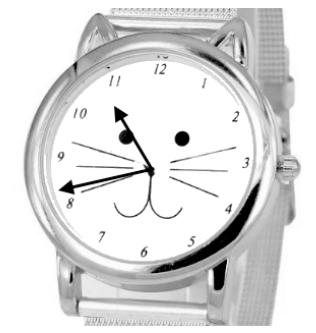

Figura 3.1: Relógio marcando hora.

Quando realizamos uma medição direta de uma grandeza, a partir da leitura de um instrumento analogico, que apresenta uma escala, o procedimento que se usa para fazer o ´ registro do valor da grandeza é anotar todos os algarismos fornecidos pela escala do instrumento, eventualmente acrescentando mais um algarismo, que represente uma fração da menor divisão da escala do instrumento. No exemplo acima, do relógio, ao estimar 42 minutos, a pessoa imaginou uma escala de subdivisão da menor divisão do relógio em 5 partes, cada uma delas correspondendo a 1 minuto, e estimou que o ponteiro estava mais perto de duas subdivisões. Quando o instrumento é digital, o múltiplo da menor medida que ele pode fazer corresponde ao algarismo duvidoso do valor lido. Em um cronômetro digital com resolução de 1 centésimo de segundo, que mede um intervalo de tempo de 12,04 s, o 4 é o algarismo duvidoso da medida direta.

Um ponto que sempre gera dúvida é se os zeros são significativos ou não. Para responder, pense em alterar as unidades da medida. Se o número de zeros mudar ao fazer essa alteração, eles não são significativos, já que indicam apenas em que unidades estamos escrevendo a medida. A medida  $x_1 = 2.47$  cm tem três algarismos significativos, sendo o 7 duvidoso. Para escrever  $x_1$  em metros, caminhamos a vírgula para a esquerda duas casas decimais e completamos com zeros. Nada foi feito em termos de alterar a quantidade de informação em  $x_1$ , apenas trocamos as unidades, logo esses zeros de preenchimento não são significativos. Em resumo, as duas formas abaixo são equivalentes e têm três algarismos significativos:

$$
x_1 = 2.47
$$
 cm = 0.0 247 m  
<sub>sig</sub>

A mudança para uma unidade menor pode ser feita com ajuda de potências de dez, que não contam como algarismos significativos. Por exemplo, a medida  $x_2$ , com dois algarismos significativos pode ser escrita nas formas equivalentes

$$
x_2 = 0
$$
,  $52$  kg = 0,  $52$   $\times 10^3$  g =  $52$   $\times 10^2$  g

Se escrevermos uma medida como  $x_3 = 3,10$  s, ficará implícito que temos certeza dos três segundos e do um décimo de segundo. O zero na casa dos centésimos de segundo é duvidoso, sendo o último algarismo significativo da medida. Os zeros ao final do número são significativos. Observe mais um exemplo:

$$
\underbrace{100}_{\text{sig}} \text{ m} = 0, \underbrace{100}_{\text{sig}} \text{ km} = \underbrace{1,00}_{\text{sig}} \times 10^8 \text{ }\mu\text{m}
$$

Também aqui os dois algarismos zero à direita do 1 são significativos, independentemente da unidade que escolhamos para registrar o valor. Ao todo o comprimento registrado tem 3 algarismos significativos.

#### <span id="page-17-0"></span>**3.1 Incertezas e algarismos significativos**

Normalmente usamos um ou dois algarismos significativos para representar as incertezas, dependendo do grau de estimativa envolvido na sua determinação. Como vamos trabalhar com muitas estimativas na determinação das incertezas nas medidas diretas, usaremos a convenção de um significativo. Assim, o valor da medida deve ser escrito até a casa decimal afetada pela incerteza, como nos exemplos abaixo.

$$
L = (2.25 \pm 0.05) \text{ cm} \qquad M = (351 \pm 2) \times 10^{-2} \text{ kg}
$$

No caso da incerteza de medidas indiretas, em geral é preciso arredondar o valor determi-nado a partir da propagação das incertezas das medidas diretas, explicado no Capítulo [2.](#page-12-0)

Para arredondar um determinado valor, vamos adotar os critérios da norma técnica da

Associação Brasileira de Normas Técnicas ABNT-5891:

- 1. quando o algarismo a ser conservado for seguido de um algarismo inferior a 5, permanece inalterado o algarismo a ser conservado e retiram-se os posteriores (1,6357 arredondado a primeira casa decimal torna-se 1,6); `
- 2. quando o algarismo a ser conservado for seguido de um algarismo superior a 5, ou igual a 5 seguido de no m´ınimo um algarismo diferente de zero, soma-se uma unidade ao algarismo a ser conservado e retiram-se os posteriores (1,6678 torna-se 1,7 e 1,6505 torna-se 1,7, arredondados a primeira casa decimal); `
- 3. Se o algarismo à seguida do algarismo a ser conservado for igual a 5 e não houver mais nenhum algarismo à sua direita ou se todos os algarismos à direita forem zeros, retira-se todos os algarismos posteriores ao que será conservado e :
	- (a) adiciona-se uma unidade ao algarismo conservado, se este for ímpar;
	- (b) permanece inalterado o algarismo conservado, se este for par.

Observe os arredondamentos abaixo, feitos de modo a que a medida tenha 3 algarismos significativos e seguindo os critérios acima:

- $x = 4,678 \text{ m} \rightarrow x = 4,68 \text{ m}$
- $y = 4,674 \text{ m} \rightarrow x = 4,67 \text{ m}$
- $z = 4,675 \text{ m} \rightarrow x = 4,68 \text{ m}$
- $w = 4,665 \text{ m} \rightarrow x = 4,66 \text{ m}$

Como exemplo, vamos calcular o peso p da massa  $m = (234.40 \pm 0.02)$ g sabendo que  $g~=~(9{,}7879 \pm 0{,}0001)$  m/s<sup>2</sup>. Vamos trabalhar no SI, portanto escrevemos  $m~=~(234{,}40 \pm$  $(0.02) \times 10^{-3}$  kg. Com isso,

$$
p = m \, g = 2,29428376 \, \text{N}
$$

Agora vamos calcular a incerteza. Como temos um produto,

$$
\left(\frac{\delta_p}{p}\right)^2 = \left(\frac{\delta_m}{m}\right)^2 + \left(\frac{\delta_g}{g}\right)^2 = \left(\frac{0.02}{234.00}\right)^2 + \left(\frac{0.0001}{9.7879}\right)^2 = 7.409 \times 10^{-10}
$$

Logo,

$$
\delta_p = 2,29428376 \text{ N} \times 2,72 \times 10^{-5} = 6,23 \times 10^{-5} \text{ N}
$$

Agora escrevemos a incerteza calculada com um significativo:

$$
\delta_p = 6 \times 10^{-5} \text{ N}
$$

Finalmente escrevemos  $p$  até a quinta casa decimal, usando o critério de arredondamento, e escrevemos o resultado final:

$$
2,2942\underline{8}376 \text{ N} \rightarrow p = (2,29428 \pm 0,00006) \text{ N}
$$

Claro que também poderíamos usar a equação [\(2.13\)](#page-0-0) para calcular a incerteza absoluta:

$$
\delta_p = \sqrt{(m\delta_g)^2 + (g\delta_m)^2}.
$$

#### <span id="page-19-0"></span>**3.2 Regra de bolso sobre algarismos significativos**

Muitas vezes o cálculo da incerteza propagada pode ser bem longo e fica difícil de saber se o resultado está certo ou não. Uma forma simples de saber se pelo menos a ordem de grandeza da incerteza propagada está correta é usar a seguinte regra:

• Numa operação matemática envolvendo medidas com diferentes números de algarismos significativos o resultado terá aproximadamente o mesmo número de algarismos significativos que a medida com menor número.

Vamos calcular o volume *V* de um tubo de seção reta quadrada de lado  $a = (2,0 \pm 0,1)$  cm e comprimento  $L = (120.0 \pm 0.1)$  cm. A medida a tem 2 algarismos significativos e L, 4, sendo a mais precisa. Assim esperamos que V tenha entre 2 e 4 algarismos significativos. Vamos fazer a propagação:

$$
V = a2L \rightarrow V = a2L = 120,0 \text{ cm}3
$$

$$
\left(\frac{\delta_V}{V}\right) = \sqrt{\left(2\frac{\delta_a}{a}\right)^2 + \left(\frac{\delta_L}{L}\right)^2} = 0,1000034722
$$

Um erro muito comum é esquecer que 0,1000034722 é a incerteza relativa e escrever este valor como se fosse a incerteza absoluta.

Calculando corretamente a incerteza absoluta, temos

$$
\delta_V = V\left(\frac{\delta_V}{V}\right) = (480.0 \text{ cm}^3)(0.1000034722) = 48,001666656 \approx 4,8001666656 \times 10 \text{ cm}^3
$$

Finalmente,

$$
V = (48 \pm 5) \times 10 \text{ cm}^3
$$

O resultado final tem dois algarismos significativos, como a medida menos precisa usada no cálculo. Se for necessário melhorar a precisão da medida de  $V$ , vale a pena medir  $a$  com mais precisão. Note que ao escrevermos o resultado final, utilizamos a mesma potência de 10 para *V* e para sua incerteza  $\delta_V$ . Assim podemos saber qual deve ser o último algarismo

a ser conservado no valor da medida e realizar o arredondamento, se necessário. Neste caso, o arredondamento foi feito na casa da unidade de  $1\times10\ \mathrm{cm}^3.$ 

# *4* **Representações gráficas**

#### <span id="page-22-1"></span><span id="page-22-0"></span>**4.1 Como fazer um histograma**

Quando fazemos uma análise estatística de um conjunto de  $N$  medidas de uma determinada grandeza, podemos realizar um gráfico no qual se representa para cada valor (ou intervalo de valores) o número de vezes em que este aparece. Este tipo de gráfico recebe o nome de **Histograma**. Um exemplo é mostrado na Figura [4.1.](#page-22-2) Como o conjunto de valores obtidos é discreto, resulta um esquema de barras. A largura destas barras é a menor diferença entre os valores medidos ou o tamanho do intervalo escolhido no caso em que seja conveniente agrupar vários valores num intervalo (isto deve ser determinado em função da série de medições realizadas). O número de barras depende do conjunto de dados e do número total de medições.

<span id="page-22-2"></span>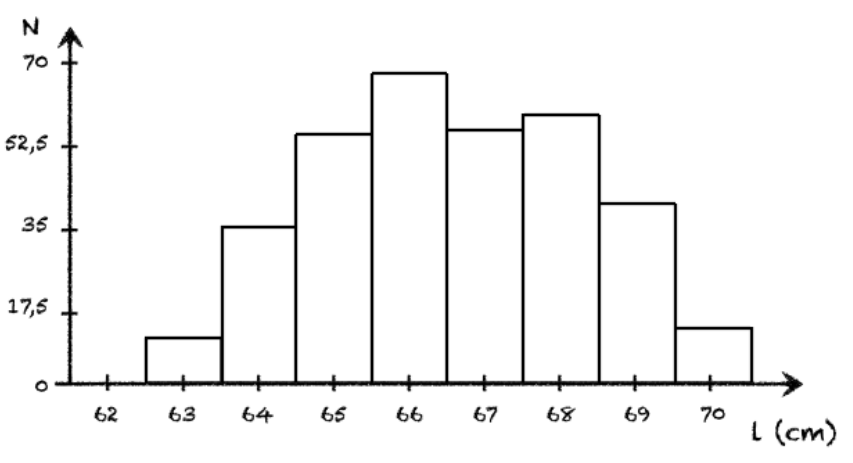

Figura 4.1: Exemplo de um histograma.

Para que fique mais claro, vamos considerar o seguinte exemplo. Medimos a altura de uma garrafa de água 40 vezes obtendo os seguintes valores, em centímetros:

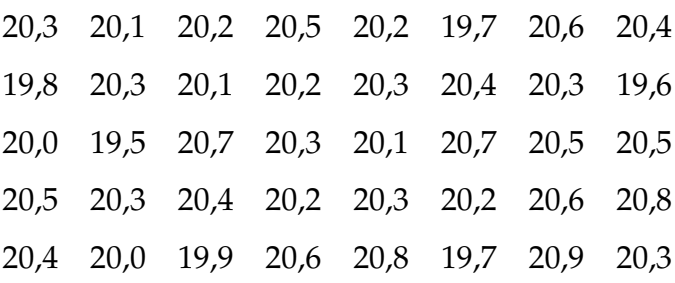

Como podemos ver, há valores que se repetem e a frequência de repetição é diferente para cada valor. Esta informação pode ser apresentada em forma gráfica, mediante a construção de um histograma. Para isto devemos escolher valores ou intervalos de valores e determinar quantas vezes o valor se repete no conjunto de dados.

Para nosso exemplo, vamos escolher intervalos de 0,2 cm começando pelo menor valor medido de 19,5 cm. Desta forma o primeiro intervalo sera de 19,5 a 19,7 cm, o segundo de ´ 19,7 cm a 19,9 cm e assim sucessivamente. Cada intervalo será representado no gráfico pelo seu valor central, ou seja, para o primeiro será 19,6 cm, para o segundo 19,8 cm, etc. Como os intervalos são contínuos devemos escolher como serão os limites dos intervalos, aberto e fechado, pois, por exemplo, o valor 19,7 cm vai contar para o primeiro ou o segundo intervalo. No nosso exemplo, o valor inferior vai ser o fechado e o valor superior o aberto (ou seja, 19,7 cm vai contar para o segundo intervalo e não para o primeiro). Desta forma, podemos construir a Tabela [4.1,](#page-23-0) de frequências:

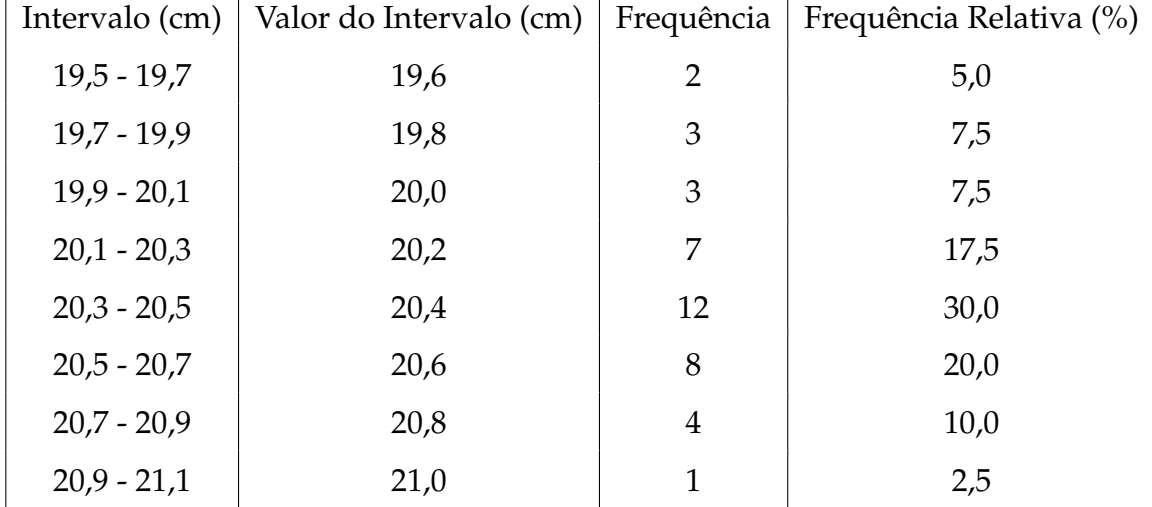

<span id="page-23-0"></span>Tabela 4.1: Tabela de frequências absolutas e relativas em função da altura medida de uma garrafa.  $\blacksquare$ 

Uma vez construída a tabela, podemos fazer o gráfico no qual vamos colocar no eixo-x os valores centrais dos intervalos escolhidos e no eixo-y o número de repetições (Frequência). Para isto deve ser escolhida uma escala adequada em cada eixo, de forma que a distancia ˆ entre todos os valores centrais dos intervalos seja constante. Para o caso do eixo-y, a escala

deve ser escolhida de forma tal que o valor mais repetido fique na parte superior do eixo, de forma que possa ser apreciada a estrutura do histograma. Uma vez escolhida a escala, uma barra será desenhada para cada intervalo com o tamanho da frequência determinada na tabela anterior, como mostramos no lado esquerdo da Figura [4.2.](#page-24-1)

Uma forma alternativa de se fazer o histograma é colocando no eixo-y a frequência relativa, ou seja, o número de repetições dividido pelo número total de medidas, frequentemente mostrado em percentagem, como na ultima coluna da Tabela [4.1](#page-23-0) e no histograma do lado ´ direito da Figura [4.2.](#page-24-1)

<span id="page-24-1"></span>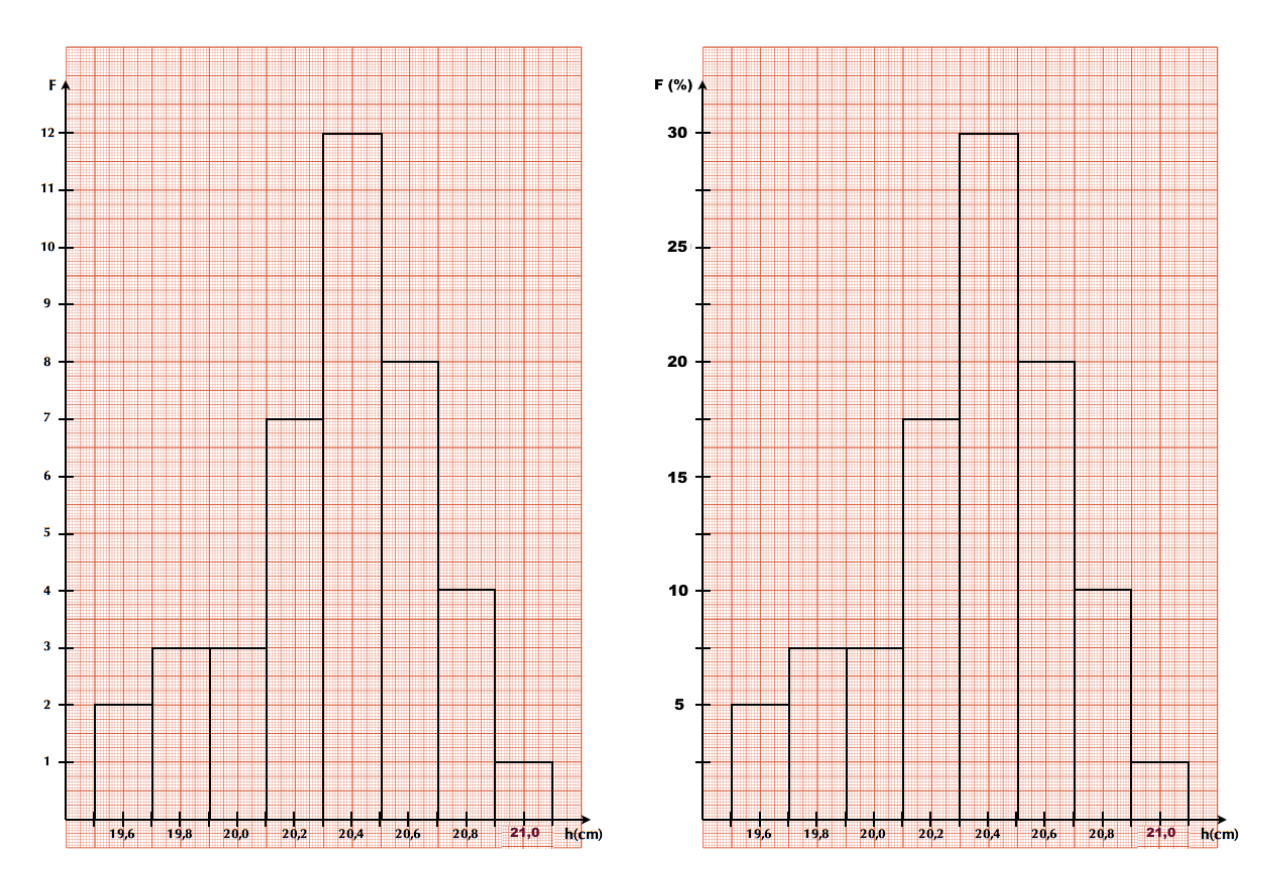

<span id="page-24-0"></span>Figura 4.2: Histogramas de frequências (lado esquerdo) e frequências relativas (lado direito) da medida da altura (h) da garrafa de água.

#### **4.2 Como construir um gráfico**

Uma forma muito útil de apresentar os resultados experimentais é a partir de representações gráficas dos mesmos, pois neles a informação é sintetizada, facilitando sua análise e interpretação. Geralmente, um gráfico é mais útil que uma tabela de valores, por exemplo, quando estamos realizando medições de uma variável Y em função de outra X que varia independentemente e queremos ver a relação funcional entre elas (por exemplo, a posição de um móvel em função do tempo), ou para estudar se duas variáveis possuem alguma correlação ou não.

Em Física Experimental I, todos os gráficos que realizaremos serão em duas dimensões

além dos histogramas que já foram discutidos na sessão [4.1.](#page-22-1) O primeiro passo é escolher quais serão as variáveis e, logo, qual é a variável independente que será representada no eixo horizontal e qual a dependente no eixo vertical. Por exemplo, se queremos representar a posição de um corpo em movimento em função do tempo vamos identificar duas variáveis: posição  $(x)$  e tempo (t), sendo o tempo a variável independente. Ou seja, o tempo será colocado no eixo-x e a posição no eixo-y.

Uma vez escolhidas as variáveis, devemos determinar a escala para cada eixo. Para isto temos que considerar os valores medidos de cada variavel, de forma a poder escolher uma ´ escala que facilite a leitura dos pontos experimentais, ou qualquer outro ponto representado no gráfico. Quando desenhamos o gráfico em papel, devemos escolher a escala de forma a usar pelo menos metade da folha para representar os pontos experimentais. Para facilitar a leitura do gráfico, é interessante utilizar escalas em que cada milímetro do papel corresponda a múltiplos ou submúltiplos de 2 ou 5 da grandeza correspondente. A determinação da escala em cada eixo é independente.

Consideremos os seguintes valores medidos para o exemplo da posição do corpo em função do tempo:

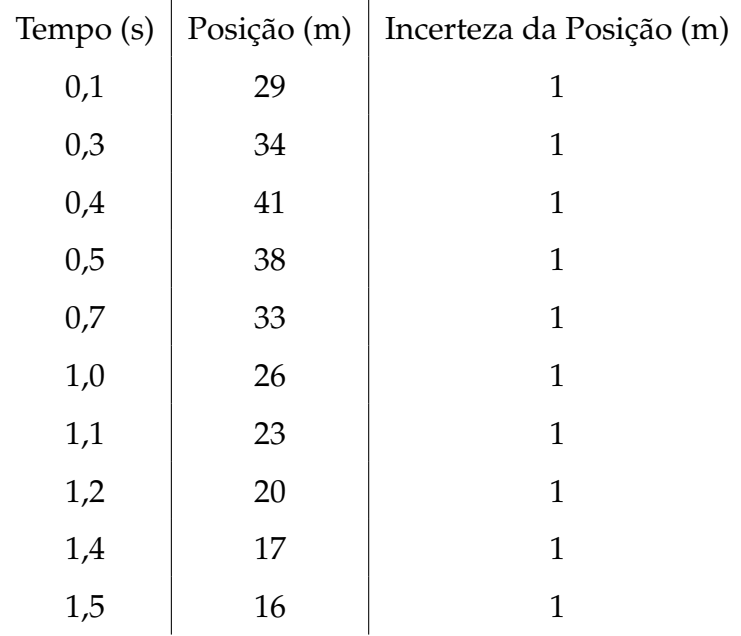

Vamos realizar o grafico em papel milimetrado, usando a folha "na vertical", de forma que ´ o eixo-x fique na menor dimensao da mesma e o eixo-y na maior. Para o eixo-x, onde va- ˜ mos representar o tempo, a escolha parece simples, começamos em  $0$  (zero) e consideramos uma escala de 10 mm para cada 0,1 s, pois o tamanho nesta dimensão é de 180 mm e nós precisamos marcar de 0 a 1,5 s. Para o eixo-y, onde vamos representar a posição, dispomos de 28 cm de folha. Neste caso, podemos considerar duas possibilidades: (A) começamos a escala a partir do zero ou  $(B)$  começamos ela perto do menor valor medido, neste caso 16 m. Em ambos os casos a escala deve ir até o máximo valor medido ou algum valor superior imediato. Em geral escolhemos um valor superior que permita ajustar a escala para um múltiplo de 2 ou 5. Se consideramos o caso  $(A)$ , uma escala possível seria 1 cm no papel para cada 2 m de posição (Figura [4.3-](#page-26-0)Esquerda). Como podemos ver, não é ne-

<span id="page-26-0"></span>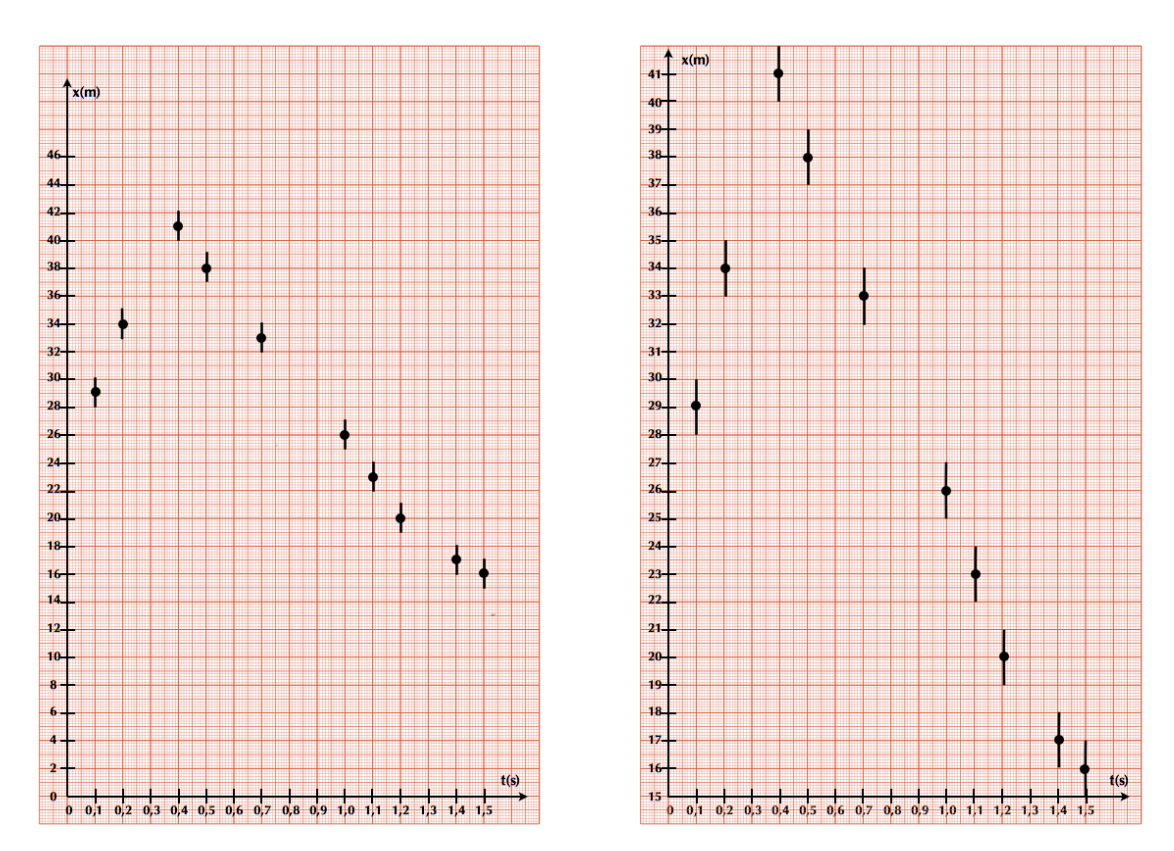

Figura 4.3: Esquerda: Gráfico da posicão (x) em função do tempo (s) para o caso A. Direita: Gráfico  $da$  posição  $(x)$  em função do tempo  $(s)$  para o caso B.

cessário começar do zero, podemos começar por exemplo de 15 m (caso B) e escolher uma escala de 1 cm para cada 1 m (Figura [4.3-](#page-26-0)Direita). Desta forma podemos observar melhor a estrutura própria do gráfico. Uma vez definida a escala, marcamos valores regularmente espaçados nos eixos correspondentes e identificamos os eixos com as grandezas que estes representam, com suas respectivas unidades. Finalmente, desenha-se os pontos com suas barras de erro de acordo com a tabela de dados, como pode se ver na Figura [4.3.](#page-26-0) A barra de erro é a representação gráfica da incerteza. Assim, ela deve ser desenhada como uma reta que vai de um valor igual ao valor do ponto subtraído do valor de uma incerteza até o valor do ponto somado de uma incerteza.

Não existe uma única forma de representar os nossos dados. No exemplo anterior, ambos os gráficos estão corretos. O importante é que se deve adotar uma "escala limpa e fácil de ser lida" de modo a que não seja necessário fazer cálculos para achar a localização dos pontos no gráfico. Se você precisar fazer muitos cálculos, algo está inadequado.

## *5* **Ajuste linear**

#### <span id="page-28-1"></span><span id="page-28-0"></span>**5.1 Ajuste de uma fun¸c˜ao linear por M´ınimos Quadrados**

Se medimos duas variáveis,  $X \in Y$ , cuja relação sabemos que é linear, podemos encontrar uma relação analítica que melhor ajuste nossos dados. A forma de realizá-la é mediante o procedimento de Mínimos Quadrados, que no caso particular de uma função linear chama-se de regressão ou ajuste linear. Em Física Experimental I, só trabalharemos com este tipo de ajuste, seja porque as relações das grandezas medidas tem uma relação linear ou porque seremos capazes de linearizar relações entre grandezas.

Vamos então nos focalizar só no caso da regressão linear, deixando o caso mais genérico de mínimos quadrados para ser estudado mais para a frente. Na Figura [5.1,](#page-29-0) mostramos o caso linear. A dispersão dos valores está associada às flutuações dos valores de cada variável. Supomos uma tendência linear entre as variáveis  $X \in Y$ , e nos perguntamos qual e a melhor reta: ´

$$
y(x) = ax + b \tag{5.1}
$$

que ajusta estes dados. A quantidade  $y_i - y(x_i)$  representa o desvio de cada medida  $y_i$  em relação ao valor previsto pelo modelo  $y(x)$ .

Vamos definir uma função  $\chi^2$  (chi-quadrado), dada por:

$$
\chi^2 = \sum_{i=1}^{N} (y_i - (ax_i + b))^2
$$
\n(5.2)

onde  $N$  é o número de pontos que serão utilizados para a realização do ajuste linear. Desta forma, a função  $\chi^2$  é uma medida do desvio total dos valores medidos  $y_i$  em relação aos valores previstos pelo modelo linear  $ax + b$ . Os melhores valores para o coeficiente angular  $a$  e o coeficiente linear  $b$  são os que minimizam este desvio total, ou seja o valor de  $\chi^2$ .

<span id="page-29-0"></span>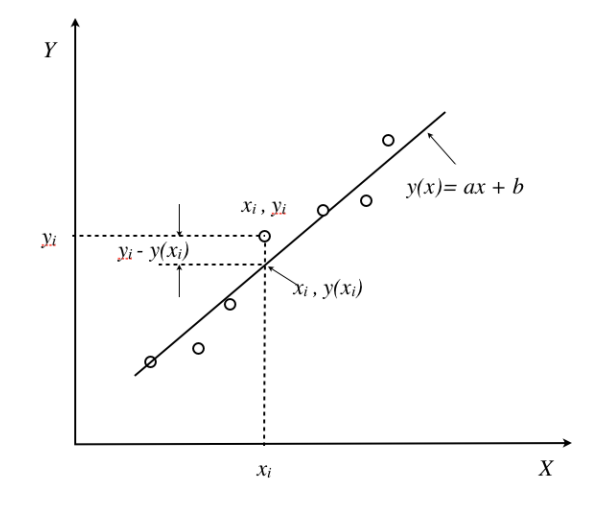

Figura 5.1: Gráfico de dados associado a um modelo linear. Portanto, os melhores valores de  $a$  e  $b$  serão os que satisfazem:

$$
\frac{\partial \chi^2}{\partial a} = 0 \quad \text{e} \quad \frac{\partial \chi^2}{\partial b} = 0 \tag{5.3}
$$

Resolvendo as duas equações obtemos (mostrar):

$$
a = \frac{N \sum_{i} x_i y_i - \sum_{i} x_i \sum_{i} y_i}{N \sum_{i} x_i^2 - (\sum_{i} x_i)^2}
$$
(5.4)

$$
b = \frac{N \sum_{i} x_i^2 \sum_{i} y_i - \sum_{i} x_i \sum_{i} x_i y_i}{N \sum_{i} x_i^2 - (\sum_{i} x_i)^2}
$$
(5.5)

Estes dois resultados se aplicam ao caso em que todos os dados da variavel dependente ´  $(y)$  têm a mesma incerteza absoluta e a incerteza da variável independente  $(x)$  considera-se desprezível. As incertezas dos parâmetros  $a e b$  são dadas por:

$$
\sigma_a = \sqrt{\frac{\chi_N^2}{N V[x]}} \quad \text{e} \quad \sigma_a = \sqrt{\frac{\chi_N^2 \sum_i x_i^2}{N V[x]}} \tag{5.6}
$$

onde  $V[x]$  é a variância de  $x$  e  $\chi^2_N$  é conhecido como o chi-quadrado por grau de liberdade (ou chi-quadrado reduzido), que no caso linear esta dado por: ´

$$
\chi_N^2 = \frac{1}{N-2}\chi^2 = \frac{1}{N-2}\sum_{i=1}^N (y_i - (ax_i + b))^2
$$
\n(5.7)

A qualidade do ajuste linear pode ser determinada pelo *coeficiente de correlação* dado por:

$$
\rho = \frac{\frac{1}{N} \sum_{i} x_i y_i - \frac{1}{N^2} \sum_{i} x_i \sum_{i} y_i}{\sqrt{V[x] V[y]}}
$$
(5.8)

onde:

$$
V[x] = \frac{1}{N} \sum_{i=1}^{N} x_i^2 - \left(\frac{1}{N} \sum_{i=1}^{N} x_i\right)^2 \quad \text{e} \quad V[y] = \frac{1}{N} \sum_{i=1}^{N} y_i^2 - \left(\frac{1}{N} \sum_{i=1}^{N} y_i\right)^2 \tag{5.9}
$$

#### <span id="page-30-0"></span>**5.2 M ´etodo gr´afico para ajustar uma reta com incerteza**

Se medimos duas variáveis,  $X \in Y$ , cuja relação sabemos que é linear, podemos encontrar uma relação analítica que melhor ajuste nossos dados. No Capítulo 4 da parte Conceitos Básicos na apostila discutimos como isto é feito analiticamente mediante o método de mínimos quadrados, mas aqui estudaremos como faze-lo a partir do gráfico de Y em função de X, o que chamamos de **método gráfico**.

Na figura seguinte podemos observar a distribuição dos dados, círculos abertos, que queremos ajustar. Neste caso, para simplificar, vamos considerar que a incerteza associada a cada medida e do tamanho do ponto. Para ajustar graficamente os pontos por uma reta ´ que melhor representa a variação de Y em função de X devemos traçar uma reta de forma tal que os pontos que se situem "acima"da reta se vejam compensados pelos pontos que se situem "abaixo" da mesma, como na linha cheia mostrada na figura  $^{\rm 1}.$  $^{\rm 1}.$  $^{\rm 1}.$ 

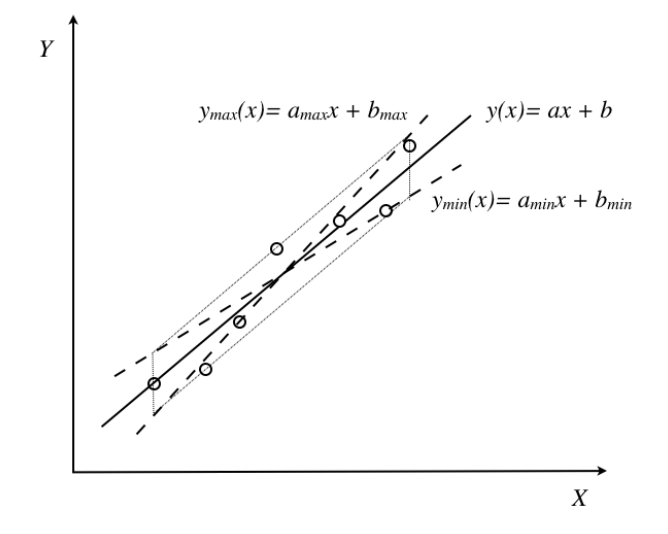

Desta forma podemos determinar o coeficiente angular  $(a)$  e linear  $(b)$  para a equação da reta  $y = ax + b$ . Mas mesmo no caso gráfico é preciso dar as incertezas associadas à determinação de *a* e *b*. Para isto, vamos traçar duas linhas paralelas à melhor reta (*R*) que ajusta os nossos dados encontrados, uma passando pelo ponto mais afastado "acima" da reta  $R$  e outra pelo ponto mas afastado "abaixo" da reta  $R$ . Caso exista um ou outro ponto excepcionalmente afastado da reta média poderá não ser considerado pois a probabilidade de corresponder a uma medida incorreta é grande. Obtendo a interseção destas

<sup>&</sup>lt;sup>1</sup>Note que o uso de uma régua transparente é conveniente pois permite ter uma visão global de todos os pontos.

retas por duas retas paralelas ao eixo-y que contêm o primeiro e último ponto experimental representado temos um "paralelogramo de incerteza"como é mostrado na figura (paralelogramo pontilhado). A partir deste, desenhamos as duas retas diagonais achando o que chamaremos a reta de máxima  $y_{max} = a_{max}x + b_{max}$  e a de mínima  $y_{min} = a_{min}x + b_{min}$  (ver figura).

A partir destas três retas, podemos então determinar as incertezas associadas para o coeficiente angular  $\delta a$  e linear  $\delta b$  como:

$$
\delta a = \frac{a_{max} - a_{min}}{2}
$$

$$
\delta b = \frac{b_{max} - b_{min}}{2}
$$

#### <span id="page-32-0"></span>**Determinação da velocidade instantânea**

*6*

No movimento uniformemente acelerado a velocidade da partícula em um instante  $t$  pode ser calculada a partir da velocidade média calculada entre os instantes  $t + \Delta t$  e  $t - \Delta t$  com  $\Delta t$  constante. Isto é:

$$
\langle v(t) \rangle = \frac{x(t + \Delta t) - x(t - \Delta t)}{2\Delta t} \tag{6.1}
$$

Assim, para um conjunto de medições de posição em função do tempo, podemos calcular a velocidade em cada ponto  $(i)$  a partir das medições de tempo e posição do ponto posterior  $(t_{i+1}$  e  $x_{i+1})$  e anterior  $(t_{i-1}$  e  $x_{i-1})$ , utilizando a fórmula:

$$
v_i = \frac{x_{i+1} - x_{i-1}}{t_{i+1} - t_{i-1}}
$$
\n(6.2)

Para cada valor de velocidade também podemos calcular a incerteza associada mediante a fórmula de propagação de incertezas. Desprezando a incerteza na determinação do tempo, obtemos:

$$
\delta_{v_i}^2 = \frac{\delta_{x_{i+1}}^2 + \delta_{x_{i-1}}^2}{(t_{i+1} - t_{i-1})^2}
$$
\n(6.3)

onde  $\delta^2_{x_{i+1}}$  e  $\delta^2_{x_{i-1}}$  são as incertezas na determinação da posição  $x_{i+1}$  e  $x_{i-1}$  respectivamente.

#### Distribuição Gaussiana

#### <span id="page-34-0"></span>Valor médio, Desvio Padrão e Densidade de Probabilidade

Sejam N medições aleatórias independentes de uma grandeza qualquer,  $x_1, x_2, x_3, ..., x_N$ . Como alguns dos valores  $x_i$  medidos podem ser repetidos, podemos dizer que para esta grandeza temos M eventos possíveis de medida tal que  $M \le N$  e eles são:  $y_1, y_2, ..., y_M$ . Então, podemos definir a frequência de ocorrência do evento  $y_i$  como  $N(y_i)$  de forma tal que:

$$
\sum_{i=1}^{M} N(y_i) = N. \tag{7.1}
$$

Desta forma, podemos definir a frequência relativa como a fração de eventos  $y_i$  em relação ao número total de eventos  $N$ , dada por:

<span id="page-34-1"></span>
$$
F(y_i) = \frac{N(y_i)}{N},\tag{7.2}
$$

de forma que (mostrar):

$$
\sum_{i=1}^{M} F(y_i) = 1.
$$
\n(7.3)

Se o processo é repetido indefinidamente, ou seja,  $N \longrightarrow \infty$ , a frequência relativa é interpretada como a **probabilidade de ocorrência** do evento  $y_i$ :

$$
P(y_i) = \lim_{N \to \infty} F(y_i) = \lim_{N \to \infty} \frac{N(y_i)}{N},\tag{7.4}
$$

e como sabemos que  $0 \le N(y_i) \le N$ , então  $0 \le P(y_i) \le 1$ .

No Capítulo 2 da parte Conceitos Básicos definimos os conceitos de valor médio e desvio padrão. Agora podemos re-escrever estas definições em função da freguência relativa, obtendo:

#### 1. **Valor m´edio**

$$
\bar{x} = \sum_{i=1}^{M} F(x_i) x_i,
$$
\n(7.5)

2. Variância 
$$
V[x] = \sigma^2
$$

$$
\sigma^2 = \sum_{i=1}^{M} (x_i - \bar{x})^2 F(x_i)
$$
\n(7.6)

Quando realizamos observações experimentais utilizamos instrumentos que determinam os valores de grandezas que são continuamente distribuídas. Os resultados são truncados até o limite da precisão de medida do instrumento utilizado. Por exemplo, um cronômetro usual mede intervalos de tempo com precisão de um centésimo de segundo. Isto significa que intervalos de tempo menores que este valor não podem ser medidos com este instrumento. Assim, os resultados obtidos serão representados por um número finito de valores, mesmo que a variável observada seja contínua. Algumas vezes, o número de valores possíveis medidos, mesmo que finito, pode ser muito grande, e para estes casos é conveniente agrupa-los em intervalos. Desta forma o conjunto de medidas diferentes fica reduzido sem que a informação da amostra original seja perdida.

Consideremos novamente N medições aleatórias independentes de uma grandeza qualquer,  $x_1, x_2, x_3, ..., x_N$ . Para estes casos, definimos como o mesmo evento todo resultado da realização do processo aleatório y que caia num intervalo de valores  $\Delta y$ , de forma que o evento agora será caracterizado por  $\{y_i, \Delta y\}$ :

$$
y_i - \frac{\Delta y}{2} \leq x_j < y_i + \frac{\Delta y}{2}.\tag{7.7}
$$

A probabilidade de ocorrência do evento  $\{y_i, \Delta y\}$  é definida por:

$$
P(y_i) = \Delta P_i \tag{7.8}
$$

onde  $\Delta P_i$  é a probabilidade de encontrarmos como resultado da realização do processo aleatório, valores no intervalo  $\{y_i - \frac{\Delta y_i}{2}\}$  $\frac{\Delta y}{2}, y_i + \frac{\Delta y}{2}$  $\frac{\Delta y}{2}$ }. Para intervalos  $\Delta y$  pequenos, podemos escrever a seguinte relação:

$$
P(y_i) = \Delta P_i = p(y_i) \Delta y \tag{7.9}
$$

onde  $p(y_i)$  é denominada de densidade de probabilidade do evento aleatório  $y_i$ . E se  $\Delta y \longrightarrow 0$ , então  $\Delta P_i$  e  $\Delta y$  são infinitesimais podendo escrever a densidade de probabilidade como:

$$
p(y) = \frac{dP}{dy} \tag{7.10}
$$

sendo que:

$$
\int_{-\infty}^{+\infty} p(y) \, \mathrm{d}y = 1 \tag{7.11}
$$

Em N repetições de um processo aleatório real, a aproximação experimental para a proba-

bilidade de realização de um evento é a frequência relativa  $F(y_i)$ , definida na equação [7.2.](#page-34-1) Assim, a densidade de probabilidade experimental  $p_{exp}(y_i)$  de ocorrência do evento  $\{y_i, \Delta y\}$ e dada por: ´

$$
p_{exp}(y_i) = \frac{F(y_i)}{\Delta y}.
$$
\n(7.12)

Para o caso contínuo e utilizando o conceito de densidade de probabilidade, o valor médio  $(\mu)$  e a variância ( $\sigma^2$ ) podem ser escritos da seguinte forma:

1. **Valor m´edio**

$$
\mu = \int_{-\infty}^{+\infty} y \, p(y) \, \mathrm{d}y. \tag{7.13}
$$

2. **Variância**  $V[y] = \sigma^2$ 

$$
\sigma^2 = \int_{-\infty}^{+\infty} (y - \mu)^2 \, p(y) \, dy. \tag{7.14}
$$

#### **Fun¸c˜ao de Laplace-Gauss**

Em muitas situações experimentais utilizamos distribuições Gaussianas para interpretar nossos resultados físicos, em parte porque os fundamentos teóricos das medições realizadas se correspondem com distribuições Gaussianas ou porque a experiência tem nos mostrado que a estatística de Gauss nos proporciona uma descrição razoavelmente acurada dos vários eventos reais. Na distribuição Gaussiana, a densidade de probabilidade é dada por:

$$
p(x) = G(x) = \frac{1}{\sqrt{2\pi\sigma^2}} e^{-\frac{1}{2} \left(\frac{x-\mu}{\sigma}\right)^2}
$$
\n(7.15)

<span id="page-36-1"></span>onde  $\mu$  é o valor médio e  $\sigma$  o desvio padrão da distribuição, dados pelas equações discutidas anteriormente.

<span id="page-36-0"></span>Na Figura [7.1](#page-37-0) apresentamos a função Gaussiana de densidade de probabilidade para a variável continua  $x$ . Esta função é também chamada de função de Laplace-Gauss ou função Normal. O gráfico da função Gaussiana é uma curva simétrica em forma de "sino" com uma altura máxima dada por  $G_{max}~=~1/\sqrt{2\pi\sigma^2}.~$  Pode ser mostrado a partir da equação [7.15](#page-36-1) que  $\sigma$  é a meia largura da curva na altura correspondente a  $\sim 0,61G_{max}$  e que a área sob a curva entre  $\mu - \sigma$  e  $\mu + \sigma$  (região pintada na Figura [7.1\)](#page-37-0) corresponde a 68,3% da área total. Isto quer dizer que a probabilidade de medirmos um valor no intervalo  $\mu \pm \sigma$  é 68,3%. Seguindo o mesmo procedimento, podemos mostrar que a probabilidade de encontrarmos um valor entre  $\mu \pm 2\sigma$  é 95,4% e entre  $\mu \pm 3\sigma$  é 99,7%.

<span id="page-37-0"></span>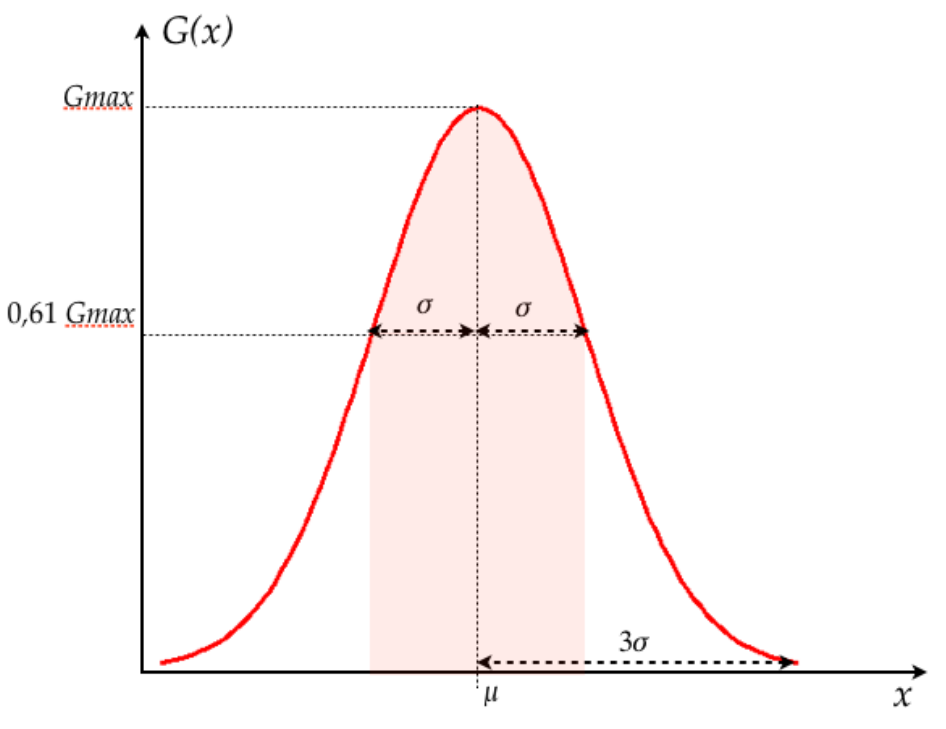

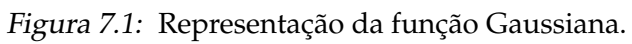

#### PARTE II -

### **EXERCÍCIOS**

#### **Algarismos significativos**

<span id="page-40-0"></span>Expresse corretamente os resultados para as seguintes medições com suas respectivas incertezas.

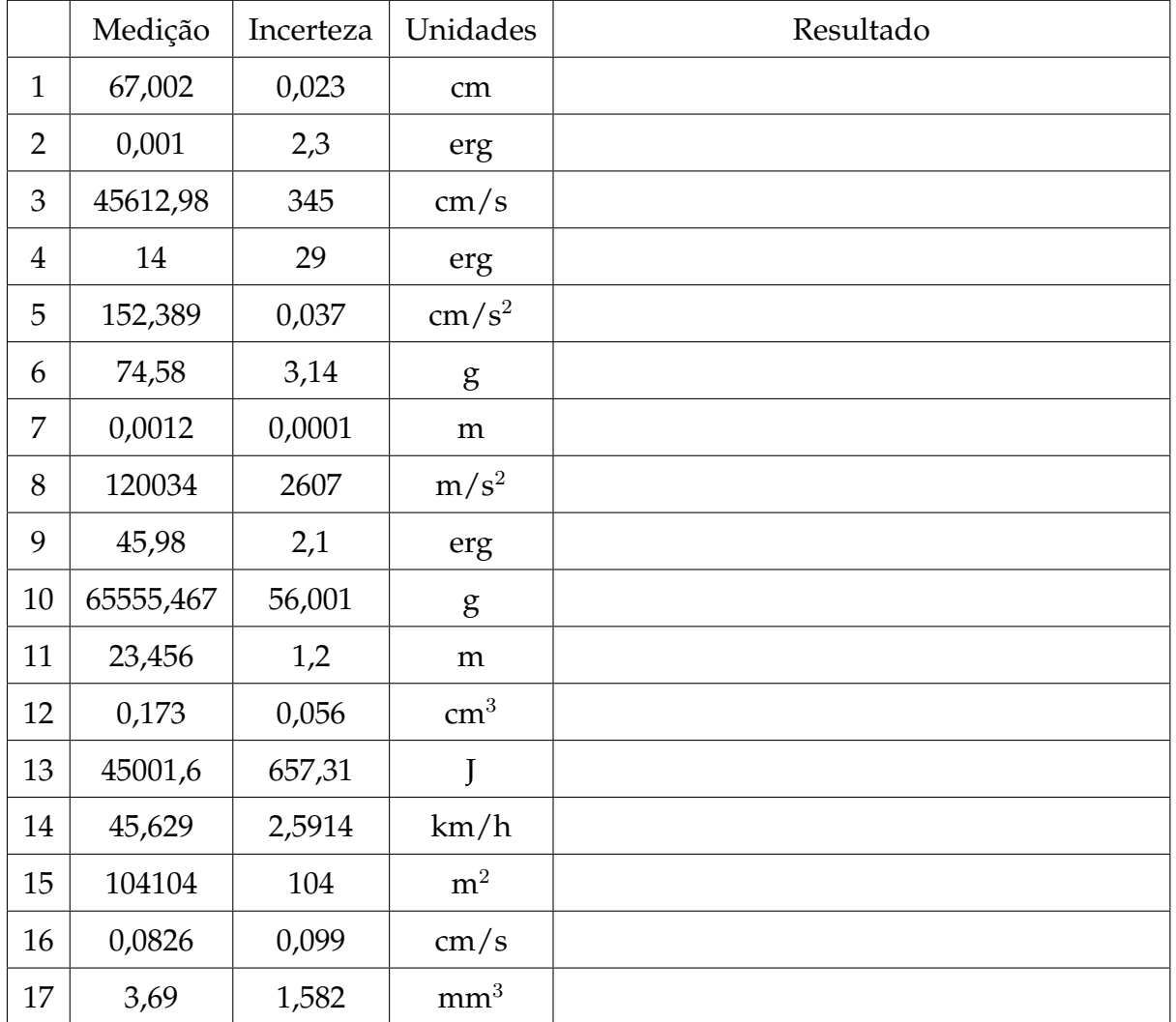

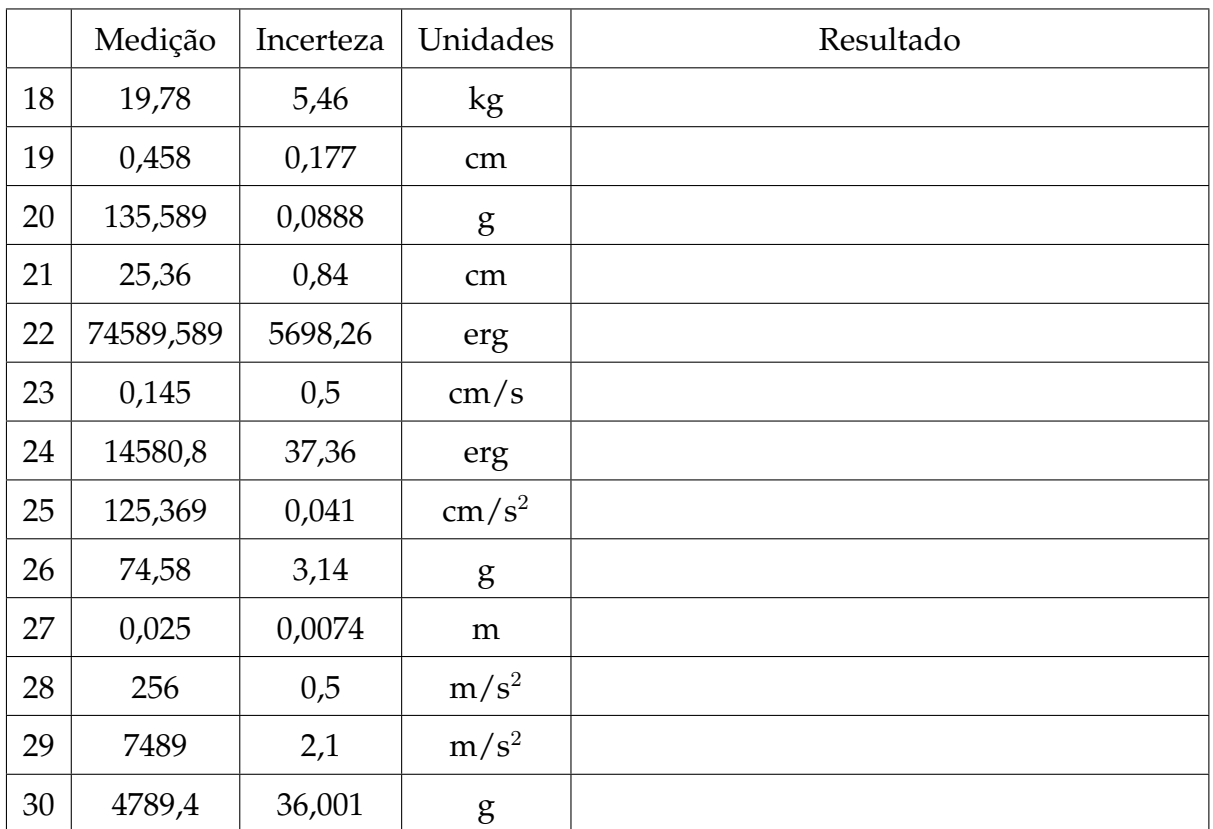

#### **Propagac¸ao incerteza ˜**

*2*

- <span id="page-42-0"></span>1. Os lados de um paralelepípedo são  $a = (4,50 \pm 0,05)$  cm,  $b = (8,50 \pm 0,09)$  cm e  $c =$  $(35,0 \pm 0,3)$  mm. Determinar o volume do cubo com sua incerteza absoluta e relativa.
- 2. Na medição da resistência (R), se obteve o valor da tensão V = (15,2  $\pm$  0,2) V e da corrente I =  $(2,6 \pm 0,1)$  A. Qual é a incerteza absoluta da resistência usando a equação  $R = V/I$ ?
- 3. Um pêndulo simples é utilizado para medir o valor da aceleração da gravidade utilizando equação:

$$
T = 2\pi \sqrt{\frac{l}{g}}.
$$

O período T medido foi de  $(1,24 \pm 0,02)$  s e o comprimento do pêndulo  $l = (0,381 \pm 0,02)$ 0,002) m. Qual é o resultado do valor da aceleração da gravidade  $q$  com sua incerteza absoluta e relativa?

4. Para medir o comprimento total de um pêndulo (fio + esfera) usou-se uma régua milimetrada para medir o comprimento do fio e um paquímetro para medir o diâmetro da esfera. Observam-se os seguintes valores com as suas respectivas incertezas:

Comprimento do fio = 2,100 m Incerteza comprimento do fio = 0,5 cm Diâmetro da esfera  $= 2,114$  cm Incerteza do diâmetro da esfera  $= 0.01$  mm

Ache o comprimento total e a sua incerteza associada.

- 5. Para o cálculo do volume de uma esfera, foi dado o raio da mesma:  $R = (232.0 +$ 0,1) mm. Calcular seu volume com a sua respectiva incerteza relativa.
- 6. A partir da figura [2.1,](#page-43-1) com as seguintes medidas:

 $L1 = (5.00 \pm 0.05)$  cm  $L2 = (20,00 \pm 0,05)$  mm

<span id="page-43-1"></span>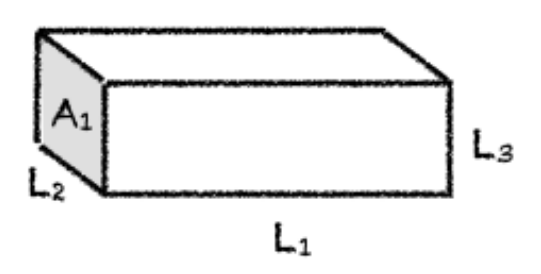

Figura 2.1: Bloco retangular.

 $L3 = (15,00 \pm 0,01)$  mm

- (a) Determine a área A1 com a incerteza correspondente.
- (b) Determine o volume desta peça com a incerteza correspondente.
- (c) Se a precisão necessária para o resultado da área é de  $0.5\%$  podemos considerar este resultado satisfatório?
- 7. Para determinar a altura de uma cachoeira, algumas pessoas mediram o tempo de queda de pedrinhas que eram soltas, em queda livre, de um mesmo local. Conhecendo o tempo de queda  $t$ , pode-se calcular a altura  $h$  a partir da relação cinemática  $h = 1/2gt^2$  em que  $g$  é a aceleração da gravidade. Foi utilizado um cronômetro com precisão de centésimos de segundo e os valores  $t_i$  obtidos em 8 medidas estão na seguinte tabela:

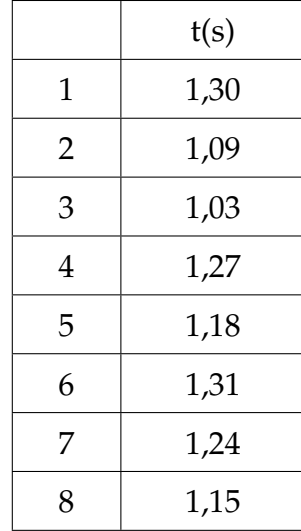

<span id="page-43-0"></span>Considerando  $g = (9, 784 \pm 0, 001)$  m/s<sup>2</sup>, calcule a altura da cachoeira e a sua incerteza.

PARTE III -

### APÊNDICES

## *A* **Caderno de laboratorio ´**

- <span id="page-46-0"></span>1. **E um documento. ´** Nele se tem todos os registros cronologicos de um experimentos ´ ou ideia. Portanto, deve ter datas, sem rasuras nem espaços em branco, sem inserções e se possível assinado por quem realizou as anotações.
- 2. **É pessoal**. Pode haver outros cadernos de uso compartilhado, por exemplo, para equipamentos ou instrumentos de laboratório, etc., onde se registram informações de uso geral, como mudanças introduzidas em configurações experimentais ou estado de conservação dos equipamentos. Mas o caderno de laboratório contem ideias, propostas e modo de colocar a informação que são pessoais, próprias de cada pessoa.
- 3. É um registro de anotação em sequência. Não se devem intercalar resultados nem se corrigir o que está escrito. Em caso de se detectar um erro, se anota na margem o erro encontrado e a página na qual se corrige. Isto permite saber se o erro pode-se voltar a encontrar e a partir de que dados foi corrigido. Por este mesmo motivo não se deve escrever a lápis.
- 4. As páginas devem ser numeradas. Isto permite fazer referência de forma fácil e organizada às anotações anteriores, assim como também indicar na margem onde se corrigem os erros.
- 5. As fórmulas e figuras devem ter uma numeração consistente e interna. Um exemplo prático é numerar todas as fórmulas dentro de cada página ou folha e citá-las por página–fórmula. É importante numerar todas as fórmulas, pois não sabemos no futuro qual necessitaremos citar ou utilizar.
- 6. Referências completas. No caso em que se deva utilizar uma referência externa (roteiro do experimento, artigo, livro, etc.), esta referência deve ser completa. Se uma referência é citada com frequência pode-se utilizar a última página do caderno para registrá-la e citá-la por seu número. Quando citamos alguma coisa, sempre acreditamos que vamos nos lembrar de onde saiu, mas isto só é assim a curto prazo.
- 7. **Deve-se escrever todos os resultados.** Indicar sempre a maior quantidade de informação possível do experimento. Todas as condições experimentais devem ser

corretamente registradas e deve-se utilizar diagramas claros das configurações experimentais e indicando também cada vez que há uma mudança. Um dado ou informação que hoje parece irrelevante em função do nosso modelo da realidade, pode resultar vital ao descobrir que nossas ideias estavam erradas ou eram incompletas. A falta de um dado de aparência menor pode invalidar tudo o que foi realizado.

- 8. **Deve-se escrever o plano.** O que é que se pretende medir, o que é que se procura e as considerações ou razões pelas quais se faz o experimento. O planejamento do experimento e as ideias a serem realizadas devem ser explícitas. A anotação sequencial permite seguir a evolução das idéias, dado vital também para interpretar os resultados, pois os preconceitos condicionam o que se mede e como se mede. Saber o que se pensava no momento de medir vai nos indicar se nesse momento tivemos uma determinada precaução que depois demostrou ser fundamental.
- 9. **Deve-se escrever as conclusões.** O mesmo vale para o planejamento do experimento.
- 10. **Fazer uma reorganização periódica das ideias.** Se uma ideia tem evoluído desde o inicio do experimento, é conveniente periodicamente fazer um quadro da situação, passando a limpo o que foi feito, para não ter que reconstruir a história a cada vez.

### *B* **Como escrever um relatorio? ´**

<span id="page-48-0"></span>A idéia desta nota é dar aos alunos de Física Experimental I algumas dicas e recomendações de como escrever um relatório. Infelizmente, não existe uma "receita" para isto, pois há várias maneiras de fazer um relatório, dependendo do tipo de trabalho realizado e de quem o escreva. Portanto, a organização do relatório pode ser diferente apresentando diferentes distribuições de seções. Nesta nota propõe-se uma estrutura básica com algumas sugestões, mas será com a experiência, com a prática e com as sucessivas correções do professor que os alunos aprenderão a fazê-lo. Escrever um relatório é um aprendizado que se obtem aos poucos. ´

O ponto principal a ser tido em conta é que no relatório deve-se apresentar os resultados obtidos de forma clara e concisa. Para isto, deve-se expor cuidadosamente quais são os objetivos do trabalho realizado, os conceitos físicos básicos necessários para a realização do experimento e como ele foi realizado, entre outros. O relatorio tem que ser escrito ´ de modo que um leitor que nunca tenha realizado o experimento descrito, ou a pesquisa realizada, seja capaz de entender e até reproduzir o trabalho a partir do conhecimento adquirido na sua leitura. Para começar, sugere-se a seguinte distribuição:

- **Título e autores:** O título deve descrever claramente o conteúdo do trabalho. O relatório tem que ter  $o(s)$  nome $(s)$  do $(s)$  autor $(es)$  e as informações relevantes referentes a ele(s).
- **Resumo:** Deve dar uma visao completa do trabalho realizado. De forma breve, deve- ˜ se descrever qual é o objetivo do mesmo, o que foi feito e qual foi o resultado obtido.
- Introdução: Nela expõem-se as motivações do trabalho e os objetivos a serem atingidos. Deve-se apresentar uma revisão da informação existente sobre o tema em questão. Também, deve-se incluir uma explicação teórica mínima (não copiada de livro, mas elaborada pelos alunos) que permita a compreensão do trabalho e como esta informação está aplicada ao experimento específico.
- **M´etodo experimental ou Descri¸c ˜ao do experimento:** Deve-se descrever em detalhe a configuração experimental utilizada, os métodos utilizados para a realização

das medições, incluindo a fundamentação física. Deve-se realizar uma descrição dos aspectos relevantes dos dispositivos e equipamentos utilizados, especificando suas características importantes (precisão dos instrumentos, intervalos de medição, etc). Pode-se representar esquematicamente o dispositivo empregado para a realização do experimento de forma a acompanhar as explicações e facilitar a compreensão do leitor.

• **Resultados e discussão:** Esta seção tem que ser uma continuação natural da Introdução e do Método experimental ou Descrição do experimento. Deve-se incluir tabelas dos dados colhidos junto com as suas incertezas e a explicação de como foram avaliadas essas incertezas. Também deve ser realizada uma descrição de como a análise de dados foi realizada e como os resultados foram obtidos. Deve-se incluir tambem´ gráficos, junto com as curvas de ajuste dos dados realizados. Além da análise dos dados, é fundamental realizar uma discussão dos mesmos: sua validade, precisão e a sua interpretação. Dependendo do caso, pode-se realizar uma proposição de um modelo para a descrição dos resultados ou realizar uma comparação com o modelo teórico já discutido na introdução. Caso seja necessária a utilização de equações, elas devem estar explicitadas ou, se já foram introduzidas anteriormente (na introdução), através de uma referência ao número de equação correspondente.

Levar em conta que, dependendo do relatório e do trabalho apresentados, pode-se separar esta seção em duas independentes, uma de resultados e outra de discussões.

Figuras e tabelas: cada figura ou tabela deve estar numerada e deve conter uma legenda ao pé que permita entendê-la. A descrição detalhada da figura deve estar incluída também no texto e referenciada pelo número. Os gráficos são considerados figuras, então deverão ser numerados de forma correlacionada com as mesmas.

- Conclusões: Deve conter uma discussão de como a partir dos resultados obtidos mostra-se que as hipóteses e objetivos do trabalho foram satisfeitos ou não. Esperase que a discussão do trabalho seja feita de forma crítica podendo-se propor melhoras ao trabalho realizado, tanto na metodologia empregada quanto nas propostas para ampliar o objetivo do experimento no futuro.
- **Referências:** Deve-se informar a bibliografia citada durante o desenvolvimento do trabalho. A bibliografia pode estar relacionada ao modelo teórico discutido, a referências de equipamento utilizado, ou a artigos de referência no qual o trabalho foi baseado.
- Apêndice: Caso seja necessário, pode-se anexar um ou mais apêndices com informa $c$ ão complementar que ajude a esclarecer o conteúdo das partes anteriores (cálculos realizados para obter um dado resultado, estimativa de incertezas, etc.), mas que no corpo principal do relatório desviariam a atenção do leitor. No(s) apêndice(s) colocase geralmente informação adicional necessária, mas não fundamental.